Tempus Open - Tuomas Jokinen

## **Tuomas Jokinen**

[Näytä yksityiskohtaisemmat tiedot ja henkilökohtaiset ennätykset](http://www.tempusopen.fi/index.php?r=swimmer/view&id=16648)

Laji: 200m Rintauinti (50) Henkilökohtainen ennätys: 02:28.04 FINA-pisteet: 626 Päivämäärä: 2019-04-12 Kilpailu: Swim Open

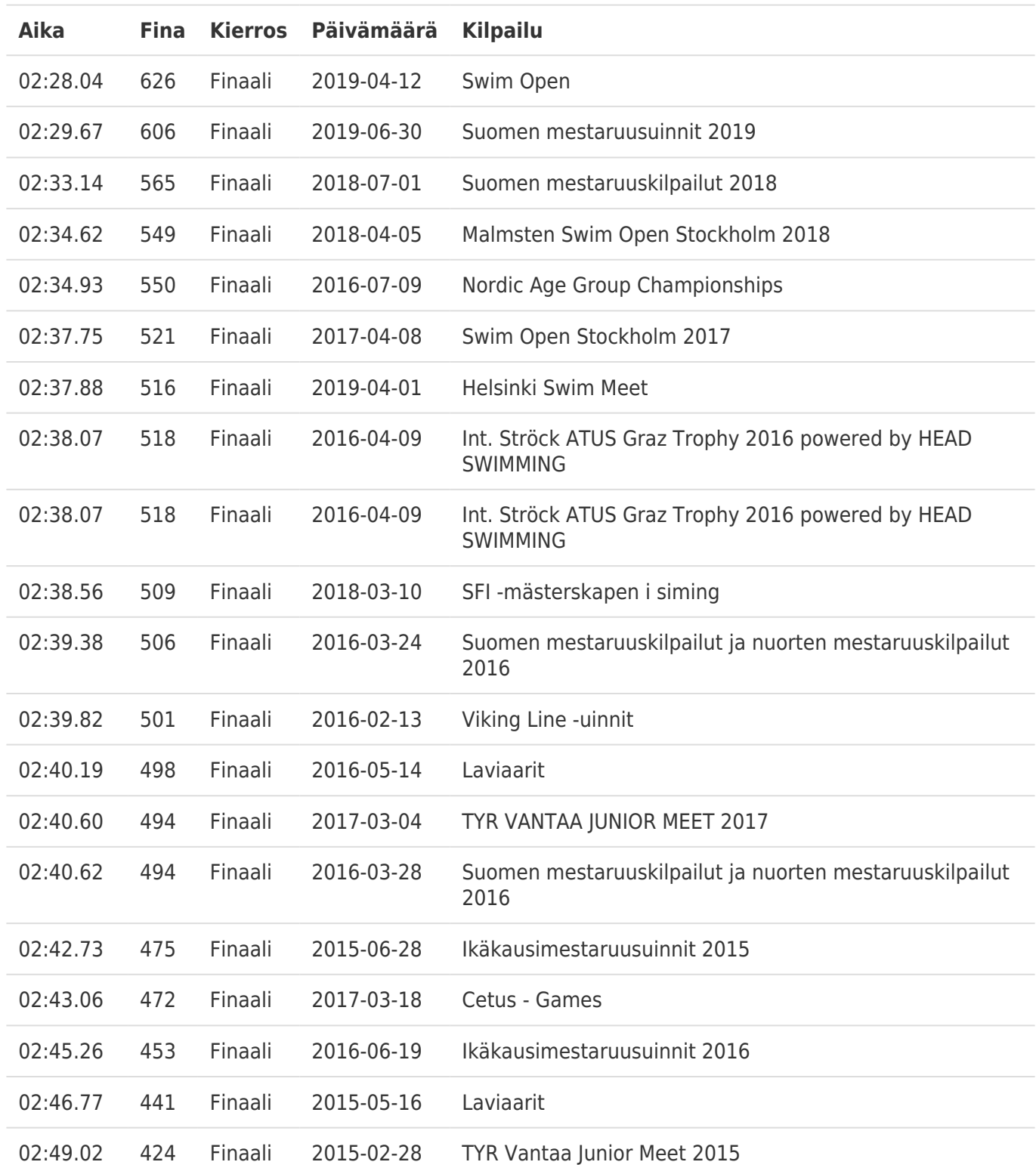